Error Message Internet Explorer Has Stopped Working Windows Vista >>>CLICK HERE<<<

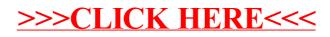